# TRANSCOMP – XIV INTERNATIONAL CONFERENCE COMPUTER SYSTEMS AIDED SCIENCE, INDUSTRY AND TRANSPORT

*Interaktywna Baza Śródlądowych Przeszkód Podwodnych IBŚPP bezpieczeństwo Ŝeglugi śródlądowej GNSS*

Dariusz POPIELARCZYK<sup>1</sup>

## **ZASTOSOWANIE SATELITARNYCH SYSTEMÓW POZYCJONOWANIA GNSS ORAZ WSPÓŁCZESNYCH TECHNIK HYDROAKUSTYCZNYCH W BEZPIECZNEJ NAWIGACJI ŚRÓDLĄDOWEJ**

*Artykuł przedstawia zastosowanie zintegrowanych technik satelitarnego pozycjonowania GNSS i systemu hydroakustycznego do opracowania aktualnych map batymetrycznych oraz utworzenia Interaktywnej Bazy Śródlądowych Przeszkód Podwodnych w celu zapewnienia bezpieczeństwa Ŝeglugi na Szlaku Wielkich Jezior Mazurskich. W artykule opisano eksperymentalne prace pomiarowe wykonane na jeziorze Śniardwy z zastosowaniem satelitarnego pozycjonowania DGPS/EGNOS*   $\sigma$ *oraz systemu hydrograficznego. Przedstawiono także koncepcję oraz wyniki utworzenia eksperymentalnej bazy geodanych o przeszkodach podwodnych. Opracowana baza IBŚPP umoŜliwia wizualizację kształtu dna oraz przeszkód. Pomaga poprawić bezpieczeństwo Ŝeglugi śródlądowej i uprawiania sportów wodnych na Wielkich Jeziorach Mazurskich.* 

# **APPLICATION OF GNSS SATELLITE NAVIGATION SYSTEM AND HYDROACOUSTIC TECHNIQUES TO SAFETY OF INLAND WATER NAVIGATION**

*The paper presents description of application of integrated, GNSS satellite navigation and hydroacoustic technologies, for elaboration of actual bathymetric chart and creation of an Inland Interactive Underwater Objects Base. In the paper the description of some integrated bathymetric experiments conducted on Great Mazurian Lakes is presented. A small area of Lake Sniardwy, the largest lake in Poland, has been measured using modern technology with precise satellite positioning and hydrographic techniques. The idea and first results of the implemented base is analyzed and described. The data base (IIUOD) is created for visualization of dangerous underwater objects and finally for safety of inland water navigation.* 

<sup>1</sup>Uniwersytet Warmińsko-Mazurski w Olsztynie; Wydział Geodezji i Gospodarki Przestrzennej; Katedra Geodezji Satelitarnej i Nawigacji; ul. Heweliusza 5; 10-724 Olsztyn; e-mail: dariusz.popielarczyk@uni.olsztyn.pl

## **1. WPROWADZENIE**

### **1.1 Bezpieczeństwo na śródlądowych drogach Ŝeglownych**

Nawigacja drogą wodna to proces planowania i kontrolowania bezpiecznego przemieszczenia się z jednego miejsca do innego – zazwyczaj wybranego celu podróży [1]. Nawigacja po wodach śródlądowych zawiera przemieszczanie się po kanałach, rzekach, zalewach oraz jeziorach. Bezpieczna nawigacja wymaga aktualnych map batymetrycznych uzupełnionych przestrzennymi wizualizacjami dna a także informacji o zagrożeniach związanych z przeszkodami podwodnymi. Brak oznakowań wielu kamienistych płycizn na polskich śródlądowych drogach wodnych stanowi istotne zagrożenie. Na wielu jeziorach, często na powierzchni dziesiątków hektarów, dno leży na głębokości nie przekraczającej 1-2 m. W północno wschodniej części Polski znajduje się region, nazywany Krainą Tysiąca Jezior – Warmia i Mazury. Jest to centrum rekreacji wodnej dla turystów z Polski i z całego świata. Niestety wiele zbiorników posiada niebezpieczne płycizny usłane głazami stanowiąc istotne zagrożenie dla turystyki i żeglugi śródlądowej.

### **1.2 Mapy batymetryczne śródlądowych zbiorników wodnych**

Istniejące mapy hydrograficzne (mapy tematyczne w skali 1:50 000), turystyczne mapy topograficzne, przewodniki oraz atlasy jezior Polski, przeznaczone głównie dla żeglarzy i wędkarzy zawierają nieaktualne, mało dokładne i niepełne dane o topografii dna zbiorników wodnych. Dane te uzyskano na podstawie starych opracowań i map, lub z mało dokładnych i prostych technologicznie pomiarów batymetrycznych, przeprowadzonych według wytycznych technicznych sprzed kilkudziesięciu lat. Dla poprawienia bezpieczeństwa powszechnego na Warmii i Mazurach istotne jest opracowanie aktualnych, analogowych i cyfrowych map batymetrycznych, wyznaczenie szlaków żeglownych i oznakowanie miejsc niebezpiecznych [2].

## **1.3 Interaktywna Baza Śródlądowych Przeszkód Podwodnych (IBŚPP)**

Bezpieczeństwo żeglugi na mazurskich jeziorach i kanałach można poprawić poprzez opracowanie nowych, aktualnych map batymetrycznych oraz oznakowanie miejsc niebezpiecznych systemem znaków kardynalnych. Dodatkowym elementem mogłaby być Interaktywna Baza Śródlądowych Przeszkód Podwodnych (IBŚPP). Główna idea opracowania bazy przeszkód to pozyskanie aktualnych danych batymetrycznych płytkich i szczególnie niebezpiecznych dla żeglugi akwenów Wielkich Jezior Mazurskich. Realizacja projektu powinna opierać się na zbieraniu informacji o zatopionych obiektach i przeszkodach podwodnych, płyciznach, górkach kamiennych oraz pojedynczych głazach z wykorzystaniem współczesnych technik satelitarnych i hydroakustycznych: systemu GNSS, sondy ultradźwiękowej (SBES), sonaru holowanego (SSS) oraz w oparciu o bezpośrednią inwentaryzacją podwodną wspomaganą nawigacją satelitarną. Pozyskane informacje o kształcie dna zbiornika wodnego i o przeszkodach podwodnych pozwolą na opracowanie modelu przestrzennego dna wybranych fragmentów akwenów wodnych oraz wykonanie wizualizacji. Koncepcja budowy interaktywnej bazy danych przeszkód podwodnych przewiduje możliwość dodawania informacji przez użytkowników bazy.

Artykuł opisuje budowę podstawowych segmentów interaktywnej bazy oraz rezultaty eksperymentalnych pomiarów na fragmencie jeziora Śniardwy.

# **2. ZINTEGROWANY SYSTEM BATYMETRYCZNY**

Większość pomiarów eksperymentalnych została przeprowadzona na fragmencie największego jeziora w Polsce, jeziora Śniardwy. Prace terenowe zostały wykonane z wykorzystaniem technologii zintegrowanych pomiarów batymetrycznych. Technologia składa się z satelitarnego systemu pozycjonowania RTK/DGPS/EGNOS, systemu cyfrowej sondy ultradźwiękowej oraz oprogramowania umożliwiającego nawigację po zaprojektowanych profilach wodnych [3]. Sondaż hydroakustyczny wykonywany był za pomocą jednowiązkowej echosondy ultradźwiękowej (Single Beam Echosounder, SBES), sonaru holowanego (Side Scan Sonar, SSS). Pomiary uzupełniano bezpośrednią inwentaryzacją podwodną.

#### **2.1 System nawigacji satelitarnej GNSS**

Satelitarny system pozycjonowania RTK/DGPS składa się z dwóch geodezyjnych odbiorników GPS. Pierwszy z nich to stacja referencyjna RTK/DGPS, która generuje i wysyła w sposób ciągły obserwacje oraz poprawki z interwałem 1 sekundowym. Drugi odbiornik ruchomy odbiera dane z stacji referencyjnej i wyznacza poprawianą pozycję DGPS lub RTK. Obecnie w coraz większym stopniu do transmisji poprawek stosuje się Aktywną Sieć Geodezyjną (ASG-EUPOS) oraz technikę transmisji danych GPRS (General Packet Radio Services). Wyniki analizy dokładności wyznaczenia położenia obiektów dynamicznych przy pomocy techniki DGPS potwierdzają dokładność horyzontalną na poziomie 1-1,5 m [4]. Nawiązując do standardów międzynarodowej organizacji hydrograficznej (IHO), dotyczących wykonywania prac hydrograficznych na obszarach specjalnych, wymagana dokładność pozycjonowania to 2 m. Zatem technika DGPS jest w zupełności wystarczająca do prowadzenia większości prac batymetrycznych [5].

#### **2.2 System hydrograficzny**

System hydrograficzny składa się z echosondy jednowiązkowej Simrad EA501P, sonaru holowanego Imagenex Sport Scan oraz sondy YSI 600R. Echosonda Simrad posiada przetwornik o częstotliwości 200kHz. Dane pomiarowe w postaci echogramów zapisywane są w pamięci komputera. Sonda YSI 600R wykorzystywana jest do pomiaru takich parametrów wody jak: temperatura, przewodność, zawartość tlenu, pH. Pozwala to na wyznaczenie prędkości dźwięku w wodzie na podstawie formuły Medwina [6]. Sonar SportScan to dwustronny sonar holowany o częstotliwości 330kHz. Obrazy sonarowe rejestrowane są w postaci elektronicznej. Pozwala to na późniejsze, wielokrotne odtwarzanie sonogramów z możliwością pomiaru wysokości i długości obiektów. System batymetryczny wzbogacony o sonar holowany daje możliwość poszukiwania obiektów znajdujących się na dnie zbiornika wodnego, wraków oraz dużych głazów. Do projektowania oraz prowadzenia prac hydrograficznych wykorzystywane jest specjalistyczne oprogramowanie GPS oraz CAD. Wstępne opracowanie i filtracja surowych danych batymetrycznych wykonywane są przy pomocy autorskiej aplikacji Echo

Konwerter. Obiekty znajdujące się na dnie, odnalezione w czasie sondażu hydroakustycznego, mogą być bezpośrednio zinwentaryzowane za pomocą techniki nazwanej przez autora: podwodny GIS.

# **3. CZĘŚĆ EKSPERYMENTALNA PROJEKTU 3.1 Przygotowanie pomiarów terenowych**

Jeziora na szlaku Wielkich Jezior Mazurskich posiadają wyznaczone drogi żeglowne, zaś miejsca niebezpieczne są oznakowane pławami kardynalnymi w systemie IALA (International Association of Lighthouse Authorities). Niestety największy zbiornik śródlądowy na szlaku – jezioro Śniardwy nie posiada oznakowanych miejsc niebezpiecznych. Z tego powodu fragment tego akwenu wybrano jako podstawowy obszar testowy do wykonania pomiarów i wykonania prototypu Interaktywnej Bazy Śródlądowych Przeszkód Podwodnych. Prace terenowe na jeziorze Śniardwy zawierały następujące etapy:

- − Konfiguracja lokalnej stacji referencyjnej RTK/DGPS,
- − Kalibracja systemu echosondy jednowiązkowej (SBES), wykonanie projektu profili pomiarowych,
- − Przeprowadzenie sondażu hydroakustycznego,
- − Poszukiwania obiektów podwodnych za pomocą sonaru holowanego (SSS),
- − Podwodny GIS bezpośrednia inwentaryzacja obiektów na dnie,
- − Opracowanie surowych danych batymetrycznych,
- − Opracowanie Numerycznego Modelu Dna, wizualizacji przestrzennych i mapy batymetrycznej,
- − Opracowanie Interaktywnej Bazy Śródlądowych Przeszkód Podwodnych.

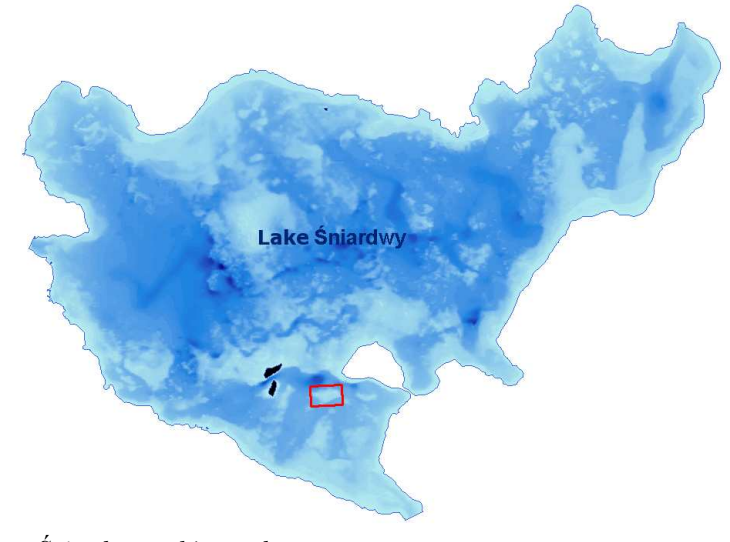

*Rys. 1. Jezioro Śniardwy – główny obszar testowy.* 

#### **3.2 Pomiary batymetryczne**

W pierwszym etapie badań pomiary wykonano w oparciu o profile oddalone od siebie co 50 m. Zebrano 1,936 surowych danych (średnia głębokość: 4,3 m, minimalna głębokość: 0,6 m i maksymalna: 12,65 m). W drugim etapie prace pomiarowe prowadzono w oparciu o profile oddalone od siebie o około 5m. Zebrano 27,826 surowych danych pomiarowych (średnia głębokość: 4,9m, minimalna głębokość: 0,4 m i maksymalna: 12,60m). W trakcie sondażu hydroakustycznego wykorzystano dwa odbiorniki satelitarne: Thales Mobile Mapper pracujący z wykorzystaniem poprawek EGNOS oraz Ashtech Z-Xtreme skonfigurowany do pracy w trybie DGPS/GPRS. Surowe obserwacje satelitarne zostały wykorzystane do obliczeń OTF post-processing w celu kontrolowania zmian poziomu lustra wody. Po uwzględnienie undulacji geoidy zredukowano płaszczyznę referencyjną pomiaru do systemu Kronstadt '86.

#### **3.3 Lokalizacja obiektów na dnie**

Podczas sondażu hydroakustycznego rejestrowano współrzędne dużych głazów widocznych z łodzi. Wykorzystano w tym celu odbiornik Thales Mobile Mapper pracujący w oparciu o poprawki EGNOS, rejestrujący także surowe obserwacje do obliczeń w trybie post-processing. Kamienie i głazy znajdujące się na obiekcie testowym zarejestrowano także jednowiązkową echosondą ultradźwiękową oraz sonarem holowanym.

#### **3.4 Podwodny GIS**

Po określeniu wstępnych współrzędnych wybranych obiektów na dnie zaplanowano bezpośrednią inwentaryzację podwodną. Wykorzystano autorską metodę prowadzenia podwodnego GIS. Zastosowano odbiornik satelitarny Thales Mobile Mapper z opcją postprocessing oraz specjalnie zaprojektowaną i wykonaną obudowę wodoodporną do tego odbiornika. Sygnały satelitarne były dostarczane do odbiornika za pomocą pływającej anteny oraz 20 metrowej kabloliny. Współrzędne obiektów na dnie zostały wprowadzone do odbiornika jako warstwa tematyczna. Umożliwiło to nawigację podwodną i bezproblemowe dotarcie do wraku łodzi.

#### **3.5 Opracowanie Modelu Przestrzennego Dna**

Z wykorzystaniem autorskiego oprogramowania Echo Konwerter oraz korzystając z echogramów przefiltrowano dane batymetryczne i przygotowano do tworzenia modelu przestrzennego dna. Analizując echogramy wyodrębniono także informacje tworzące bazę podwodnych głazów i kamieni. Aplikacja Echo Konwerter zawiera także autorski algorytm do korelowania w czasie danych o głębokości ze współrzędnymi wyznaczonymi technikami satelitarnymi GNSS [7].Model pomierzonego fragmentu dna jeziora Śniardwy opracowano metodą Kriging. Kryging jest metodą geostatystyczną polegającą na estymacji wartości parametru w dowolnym punkcie obszaru interpolacji. Opiera się na założeniu, że interpolowany parametr jest traktowany jako zmienna regionalna. Jest rodzajem liniowej regresji wyrażającej optymalny estymator, przy założeniu minimalnego kwadratu błędów [8]. Rezultatem końcowym jest regularna siatka kwadratów (GRID) z przypisanymi wartościami estymowanego parametru w każdym oczku siatki. Siatka kwadratów jest stworzona z odpowiednio zadaną rozdzielczością.

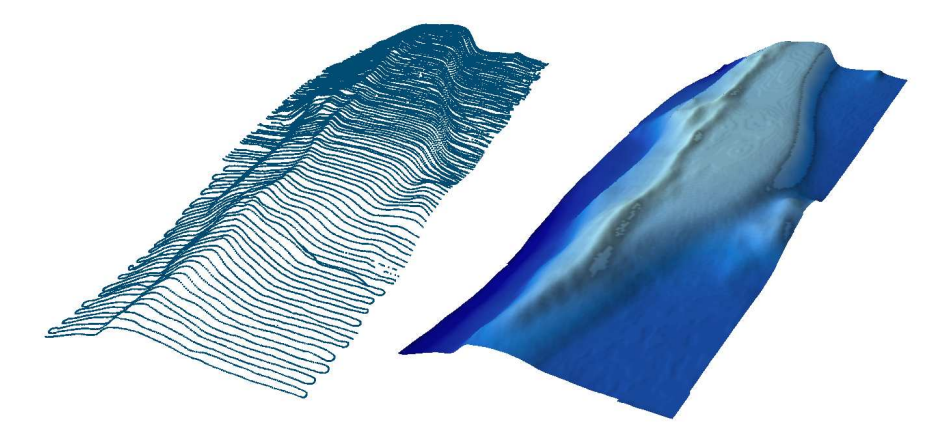

*Rys. 2. Numeryczny Model Dna. Profile pomiarowe co 5 m.* 

Opracowany przestrzenny model dna wykorzystano do opracowania mapy batymetrycznej jeziora Śniardwy.

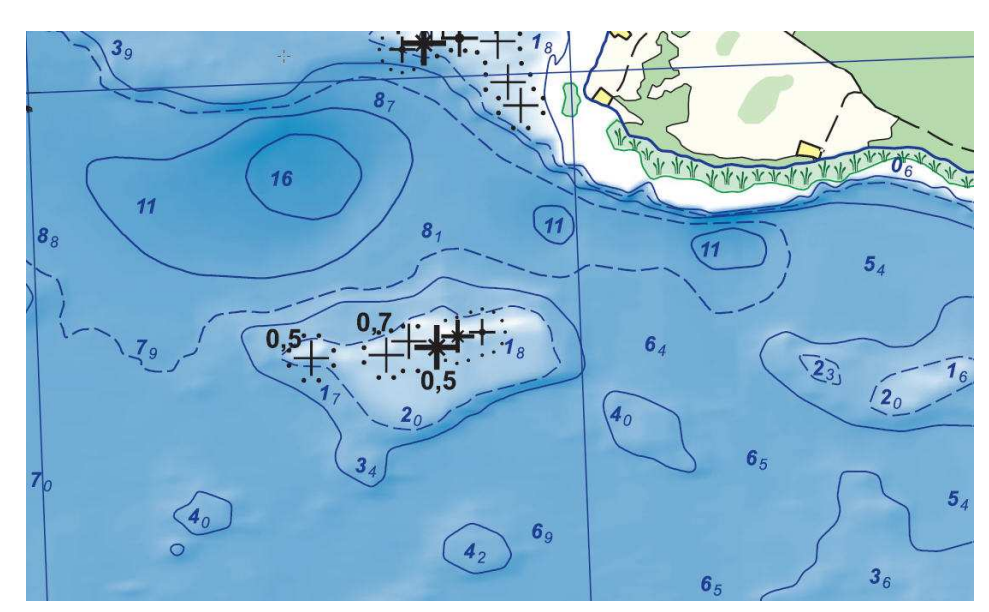

*Rys. 3. Mapa batymetryczna.* 

**3.6 Określenie współrzędnych i parametrów przeszkód podwodnych** 

Kolejnym etapem prac było wykorzystanie echogramów z pomiarów batymetrycznych do odczytania współrzędnych przeszkód podwodnych na obszarze testowym oraz określenie ich podstawowych atrybutów (wielkość, wysokość nad dnem, odległość do lustra wody). Wydrukowane echogramy oraz dane cyfrowe zostały przeanalizowane w celu odnalezienia przeszkód podwodnych w postaci kamieni

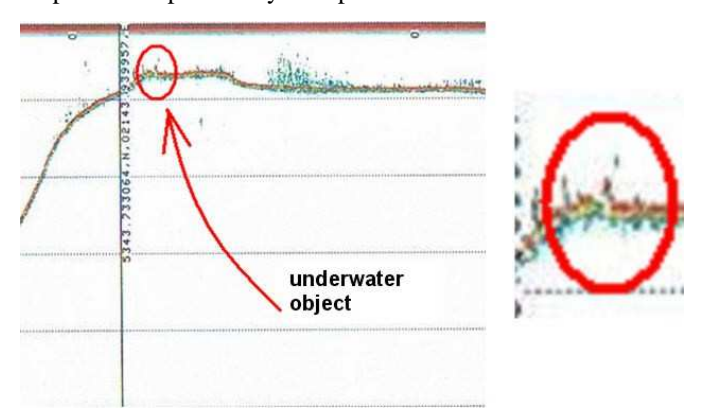

*Rys. 4. Fragment echogramu z obszaru testowego Jeziora Śniardwy.* 

Dane dotyczące kamieni zostały zebrane do postaci bazy danych atrybutów MySQL. Wykorzystując wcześniej opracowany numeryczny model terenu pomierzonego fragmentu dna opracowano trójwymiarową wizualizację zlokalizowanych kamieni.

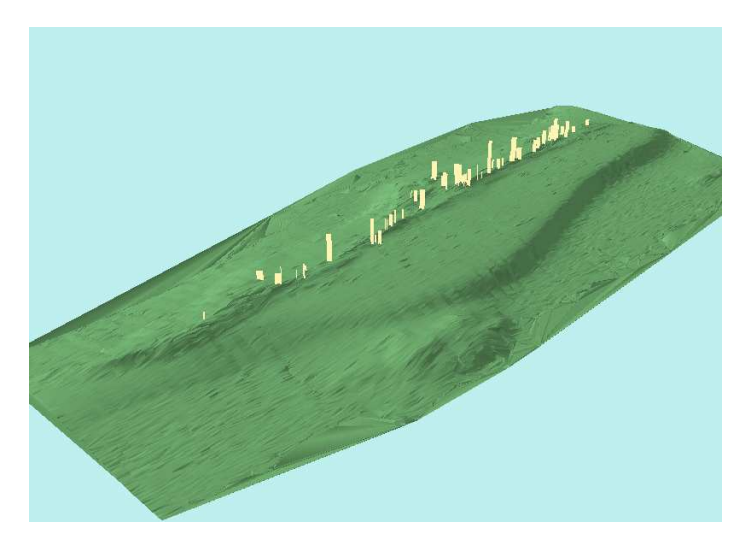

*Rys. 5. Kamienie nałoŜone na Numeryczny Model Dna.* 

# **4. OPRACOWANIE KONCEPCJI INTERAKTYWNEJ BAZY ŚRÓDLĄDOWYCH PRZESZKÓD PODWODNYCH**

Nowoczesna technologia pozyskiwania danych z wykorzystaniem satelitarnych systemów pozycjonowania (GNSS), bezpośredniego sondażu hydroakustycznego oraz bezpośredniej inwentaryzacji podwodnej pozwala na gromadzenie dokładnych, wiarygodnych danych przestrzennych w sposób szybki i efektywny. Efektem końcowym procesu przetwarzania danych było przygotowanie zbiorów stanowiących materiał wyjściowy do utworzenia interaktywnej bazy geodanych, pozwalającej na szybką identyfikację przestrzenną miejsc niebezpiecznych na wybranym zbiorniku wodnym.

Opracowanie i uruchomienie Interaktywnej Bazy Śródlądowych Przeszkód Podwodnych (IBŚPP) wiązało się z koniecznością rozwiązania wielu istotnych problemów, począwszy od zdefiniowania zakresu funkcjonalnego, ustalenia zakresu niezbędnych danych, a na elementach technicznej realizacji samego systemu kończąc. Spełnienie wymagań gwarantujących przydatność rozwiązania dla możliwie szerokiej grupy użytkowników wymagało wyboru takiej architektury systemu, która byłaby przydatna dla większości z nich a dodatkowo byłaby przystosowana do przeprowadzenia potrzebnych aktualizacji, dodawania nowych danych oraz rozszerzania możliwości samego systemu bez naruszania istoty jego realizacji.

Uruchomienie rozwiązania spełniającego powyższe założenia, zapewniającego szybki i łatwy dostęp do informacji o śródlądowych przeszkodach podwodnych wymagało odpowiedniej technologii dostępu do danych geoprzestrzennych. W wyniku przeprowadzonych testów zdecydowano się na uruchomienie IBŚPP w formie systemu dystrybucji danych przestrzennych w sieci Internet [9].

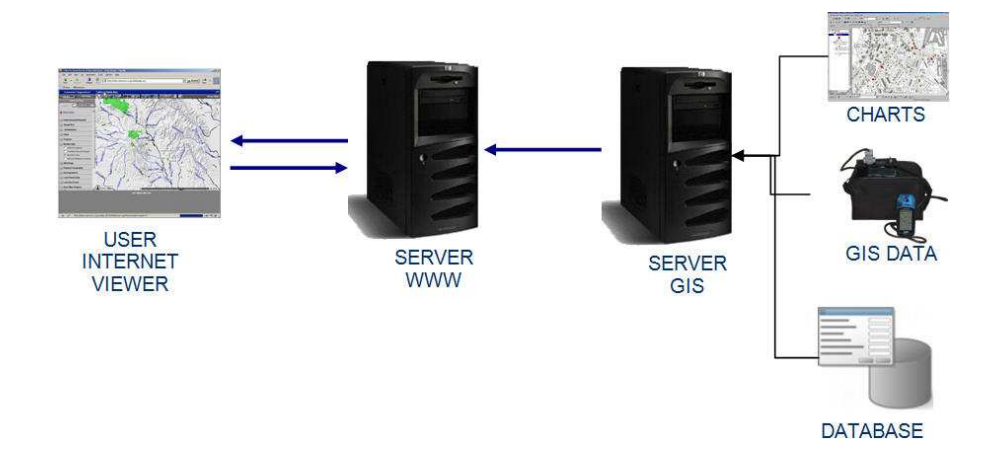

*Rys. 6. Zasada działania prostego systemu dystrybucji danych przez Internet.* 

Jednym z podstawowych kryterium budowy uniwersalnego rozwiązania dystrybucji danych przestrzennych w sieci było zapewnienie odbiorcy odpowiedniego interfejsu umożliwiającego wygodną i wydajną pracę. Zakres wymaganych umiejętności w zakresie obsługi systemów komputerowych przez użytkowników korzystających z IBŚPP powinien być ograniczony do minimum i sprowadzać się do wykorzystania standardowo dostępnych narzędzi w przeglądarce internetowej (np. Microsoft Explorer, Mozilla Firefox, Opera, Safari, itp,).

Dodatkowo architektura systemu wykorzystana przy tworzeniu IBŚPP powinna zapewniać jednak możliwość bezpośredniego wykorzystania danych w istniejących Systemach Informacji Przestrzennej (SIP) oraz Topograficznej Bazie Danych TBD. Aktualnie dostępne na rynku oprogramowanie GIS umożliwia prace z wykorzystaniem danych udostępnianych między innymi na sieciowych serwerach WMS (Web Map Server). Możliwość taka pozwala na bezpośrednie łączenie danych przechowywanych lokalnie z danymi udostępnianymi zdalnie, stąd istnieje możliwość bezpośredniego wykorzystania danych z serwera IBŚPP w tych systemach.

Zgodnie z powyższymi założeniami przygotowana została w formie serwisu tematycznego witryna internetowa zapewniająca swobodny dostęp do Interaktywnej Bazy Śródlądowych Przeszkód Podwodnych (IBŚPP). Umożliwia ona między innymi swobodne korzystanie z udostępnionych informacji o potencjalnych zagrożeniach występujących na wskazanym terenie (wizualizacja przeszkód podwodnych), informacji o lokalizacji znaków kardynalnych (miejsca niebezpieczne). Dodatkowo na wybranym obszarze testowym udostępnione zostały dodatkowo aktualne mapy głębokości, modele przestrzenne oraz dokładne współrzędne geograficzne miejsc niebezpiecznych, a także przykładowe sonogramy, animacje i zdjęcia z bezpośredniej inwentaryzacji podwodnej [9].

### **5.1 Budowa aplikacji w oparciu o oprogramowania UMN MapServer**

W wyniku przeprowadzonych analiz jako spełniające warunki projektu wybrano oprogramowanie UMN MapServer rozpowszechniane na zasadach licencji Open Source. Głównym zadaniem stawianym przed MapServerem jest generowanie i udostępnianie danych przestrzennych, zarówno map, obrazów jak i danych wektorowych na potrzeby aplikacji sieciowych. Do uruchomienia Interaktywnej Bazy Śródlądowych Przeszkód Podwodnych wykorzystane zostały źródłowe dane mapowe, przetworzone dane batymetryczne (SBES, SSS), wektorowe i rastrowe mapy głębokości, dane z bezpośredniej inwentaryzacji podwodnej i inne materiały opracowane w wyniku prowadzonych pomiarów batymetrycznych i geodezyjnych. Są to zarówno dane w formacie wektorowym w postaci plików ESRI Shapefile, podkłady rastrowe w formacie GeoTIFF, modele przestrzenne oraz dane pobrane z przygotowanej bazy danych przeszkód podwodnych w formacie MySQL. Warstwy wektorowe zawierają informacje na temat linii brzegowej wybranych jezior, warstwice głębokości, szczegółową lokalizację znaków kardynalnych i pław. Podkład rastrowy stanowią wybrane fragmenty map topograficznych i ortofotomapy opracowanej na podstawie zdjęć lotniczych a także modele wysokościowe dna zbiornika.

### **5.2 Uruchomienie aplikacji UMN MapSerwer**

Dla potrzeb projektu uruchomiono serwer internetowy zlokalizowany w siedzibie Katedry Geodezji Satelitarnej. Do zainstalowania i obsługiwania UMN MapServer na platformie MS Windows wykorzystano pakiet aplikacji MS4W. W odpowiedzi na żądania formułowane przez klienta serwer IBŚPP udostępnia dane przestrzenne w postaci obrazu graficznego. Użytkownik otrzymuje możliwość ingerowania w wygląd mapy poprzez

wybór warstw tematycznych, powiększanie, przesuwanie, wyszukiwania danych oraz inne operacje na mapie. Przetwarzanie żądań klienta wykonywane jest przez jeden z modułów MapServera – PHP Mapscript. Przy każdym przesłanym zapytaniu przez interfejs użytkownika tworzony jest na podstawie pliku Map File obiekt klasy MapObj a następnie przy użyciu metod tej klasy ustawiany jest obszar wynikowej mapy, wyłaczane lub włączane są poszczególne warstwy i dokonywane są innego typu zmiany wyglądu wynikowej mapy, zależnie od klienta.

## **5.3 Moduł Interfejsu UŜytkownika**

Interfejs użytkownika został zbudowany w oparciu o stronę WWW. Strony udostępniane są w sieci przy wykorzystaniu dostępnego w pakiecie serwera WWW - Apache. Dzięki takiemu rozwiązaniu aplikacja jest niezależna od systemu operacyjnego wykorzystywanego przez użytkownika jak i konfiguracji sprzętowej jego komputera. Interfejs graficzny zaprojektowany został w sposób gwarantujący podział ekranu na 3 niezależne sekcje. Po lewej stronie znajduje się menu z wyborem dostępnych warstw mapy, w środkowej części umieszczony został obszaru roboczy zawierający wygenerowaną na serwerze mapę, po prawej stronie umieszczono pasek narzędzi służących do manipulowania obszarem mapy. Interfejs użytkownika oparty został o funkcje języka skryptowego PHP, przy pomocy których na serwerze WWW generowany jest kod HTML i JavaScript umożliwiający wyświetlenie strony w przeglądarce internetowej. Wygląd strony opracowano z wykorzystaniem Kaskadowych Arkuszy Styli (CSS), co w znacznym stopniu upraszcza modyfikacje i ewentualne późniejsze zmiany. Do realizacji zaawansowanych operacji na formularzu wykorzystany został język JavaScript [9].

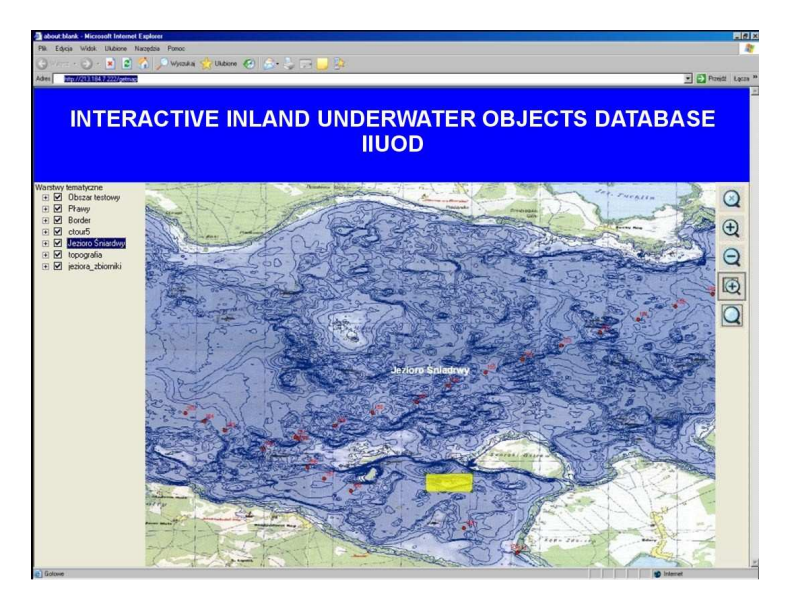

*Rys. 7. Implementacja serwera IBŚPP(IIUOD)* 

## **6. WNIOSKI**

W artykule przedstawiono zastosowanie satelitarnych systemów pozycjonowania GNSS oraz technik hydroakustycznych do poprawienia bezpieczeństwa żeglugi na wodach śródlądowych. Opisano proces opracowania testowej Interaktywnej Bazy Śródlądowych Przeszkód Podwodnych (IBŚPP) – podwodnych głazowisk, gór kamiennych, wraków oraz niebezpiecznych dla żeglugi i turystyki wodnej mielizn, w oparciu o bezpośrednie pomiary z wykorzystaniem dynamicznych technik satelitarnego pozycjonowania GNSS, teletransmisję danych GPRS, zintegrowanych z nowoczesnymi technikami sondażu hydroakustycznego (cyfrowa echosonda ultradźwiękowa oraz holowany dwustronny sonar boczny) a także wspomaganych bezpośrednią inwentaryzacją podwodną ("podwodny" GIS oraz dokumentacja filmowa i fotograficzna).

W oparciu o istniejące materiały oraz własne doświadczenie i wiedzę zdefiniowano obiekty pilotażowe, zaplanowano badania terenowe z wykorzystaniem sonaru bocznego i Zintegrowanego Systemu Batymetrycznego. Przystosowano specjalistyczną jednostkę batymetryczną do wykonania badań terenowych. Przygotowano lokalną stację referencyjną DGPS/RTK oraz uruchomiono łącza transmisyjne: radiomodemy oraz terminale GSM/GPRS. Przeprowadzono wiele polowych prac eksperymentalnych, zaprojektowano i wykonano specjalistyczną aparaturę (obudowa podwodna odbiornika GPS), wykonano kilka etapów sondażu hydroakustycznego oraz przeprowadzono bezpośrednią inwentaryzację podwodną. Wykonano zintegrowane pomiary batymetryczne na głównym obiekcie testowym projektu, fragmencie jeziora Śniardwy o dużej ilości niebezpiecznych kamieni. Opracowano dane z sondażu hydroakustycznego, wykonano cyfrową mapę głębokości, Numeryczny Model Dna oraz wizualizację 3D z wykorzystaniem biblioteki OpenGL. Dodatkowo opracowano projekt witryny internetowej Interaktywnej Bazy Śródlądowych Przeszkód Podwodnych i uruchomiono wersję testową serwisu internetowego.

Na szczególną uwagę zasługuje opracowana technologia zbierania podwodnych geodanych przestrzennych przy pomocy technologii GPS (podwodny GIS). Wykorzystując przybliżone współrzędne obiektów odczytane z sonogramów i echogramów można zaplanować trasę inwentaryzacji podwodnej a następnie precyzyjnie ją zrealizować nawigując pod wodą za pomocą odbiornika GPS. Przeprowadzono bezpośrednią inwentaryzację podwodną na obiektach testowych. Wykonane eksperymenty pomiarowe potwierdzają wysoką skuteczność technologii przy lokalizowaniu podwodnych przeszkód, wraków kamieni i innych obiektów. Technologia ta może być także wykorzystana do badania występowania obiektów powierzchniowych pod wodą takich jak rafy kamienne, obszary pokryte roślinnością itp.

Efektem końcowym podjętych badań jest opracowanie pierwszej w Polsce technologii tworzenia Interaktywnej Bazy Śródlądowych Przeszkód Podwodnych (IBŚPP) w oparciu o dynamiczne pomiary DGPS/EGNOS/RTK/GPRS oraz bezpośredni sondaż hydroakustyczny. Baza powinna służyć poprawieniu bezpieczeństwa nawigacji śródlądowej i uprawiania turystyki wodnej. Projekt wdrożony został na wybranym, testowym akwenie wodnym - fragmencie jeziora Śniardwy, a opracowana prototypowa baza IBŚPP została uruchomiona w celach badawczo-naukowych.

Interaktywna Baza Śródlądowych Przeszkód Podwodnych po wdrożeniu może zostać udostępniona poprzez internetowe serwisy centrów informacji turystycznej. Umożliwiłoby to swobodny dostęp do wiarygodnej informacji o potencjalnych zagrożeniach występujących na terenach planowej podróży (wizualizacja przeszkód podwodnych). Testowa IBŚPP zawiera aktualne mapy głębokości, plany szlaków żeglownych, szkice umieszczenia znaków kardynalnych (miejsca niebezpieczne) modele przestrzenne oraz dokładne współrzędne geograficzne miejsc niebezpiecznych, przykładowe sonogramy, animacje, zdjęcia z bezpośredniej inwentaryzacji podwodnej oraz inne informację wspomagające planowanie bezpiecznego pobytu oraz nawigacji po regionie Wielkich Jezior Mazurskich.

## **7. BIBLIOGRAFIA**

- [1] Bowditch N.: *The American practical navigator. An epitome of navigation*. Bethesda, Maryland. Published by the National Imagery and Mapping Agency. 2002.
- [2] Popielarczyk D., Oszczak S.: *Application of GNSS Integrated Technology to Safety of Inland Water Navigation*. Advances in Marine Navigation and Safety of Sea Transportation, Monograph edited by Adam Weintrit. pp. 89-94. TransNav'2007. Gdynia. 2007.
- [3] Popielarczyk, D.: *Zastosowanie zintegrowanych technik pomiarowych GPS oraz echosondy cyfrowej do tworzenia map batymetrycznych cieków i śródlądowych zbiorników wodnych*. Rozprawa doktorska, Olsztyn, 2002.
- [4] Popielarczyk, D. Oszczak, S.: *Determination of accuracy of boat positioning during bathymetric survey*. Proceedings of the European Navigation Conference. GNSS 2002, Copenhagen, 27-30 May, 2002.
- [5] IHO (International Hydrographic Organization), Standards *for Hydrographic Surveys, Special Publication No 44, 5th Edition*, 2008.
- [6] CLAY, C. S., MEDWIN, H., *Acoustic Oceanography,* Wiley Interscience, 1977.
- [7] Popielarczyk D., Oszczak S.: *Time Correlation of GPS Horizontal Position and Depth Data in Inland Bathymetric Survey*, Reports on Geodesy No. 2 (65), 2003, pp. 95-98. 2003.
- [8] OLEA, R. A., *Geostatistics for engineers and earth scientists*, Massachusetts, 1999.
- [9] Popielarczyk D., Templin T. Gryszko M.; *Tworzenie Interaktywnej Bazy Śródlądowych Przeszkód Podwodnych w oparciu o dynamiczne pomiary DGPS/EGNOS/RTK/GPRS oraz bezpośredni sondaŜ hydroakustyczny*, Raport z projektu badawczego własnego MNISW, 2007.